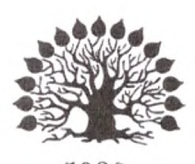

# 1920 МИНИСТЕРСТВО НАУКИ ВЫСШЕГО ОБРАЗОВАНИЯ РОССИЙСКОЙ ФЕДЕРАЦИИ Федеральное государственное бюджетное образовательное учреждение

высшего образования «Кубанский государственный университет»

Институт среднего профессионального образования

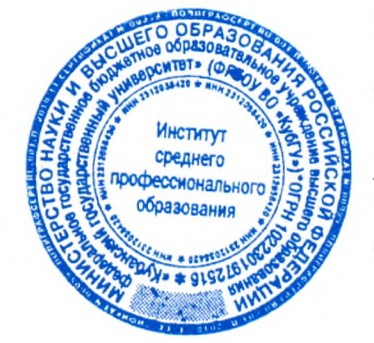

УТВЕРЖДАЮ Директор ИНСПО

Т.П. Хлопова

«19» мая 2023 г.

# **Программа государственной итоговой аттестации**

21.02.20 Прикладная геодезия

Квалификация специалист по геодезии

Краснодар 2023

Программа государственной итоговой аттестации разработана на основе Федерального государственного образовательного стандарта (далее -ФГОС) по специальности среднего профессионального образования (далее утвержденного приказом Прикладная геодезия, 21.02.20  $CTIO$ ) Минпросвещения России от 26.07.2022 г. № 617 (зарегистрирован в Минюсте России 31.08.2022 г. № 69867)

Составитель преподаватель будная М. Б. Путилина

Утверждена на заседании предметно-цикловой комиссии дисциплин экономического цикла и специальностей Экономика и бухгалтерский учет, Прикладная геодезия и Земельно-имущественные отношения протокол № 10 от 18 мая 2023 г.

Председатель предметно-цикловой комиссии Лута М. Б. Путилина 18 мая 2023 г.

Рецензенты:

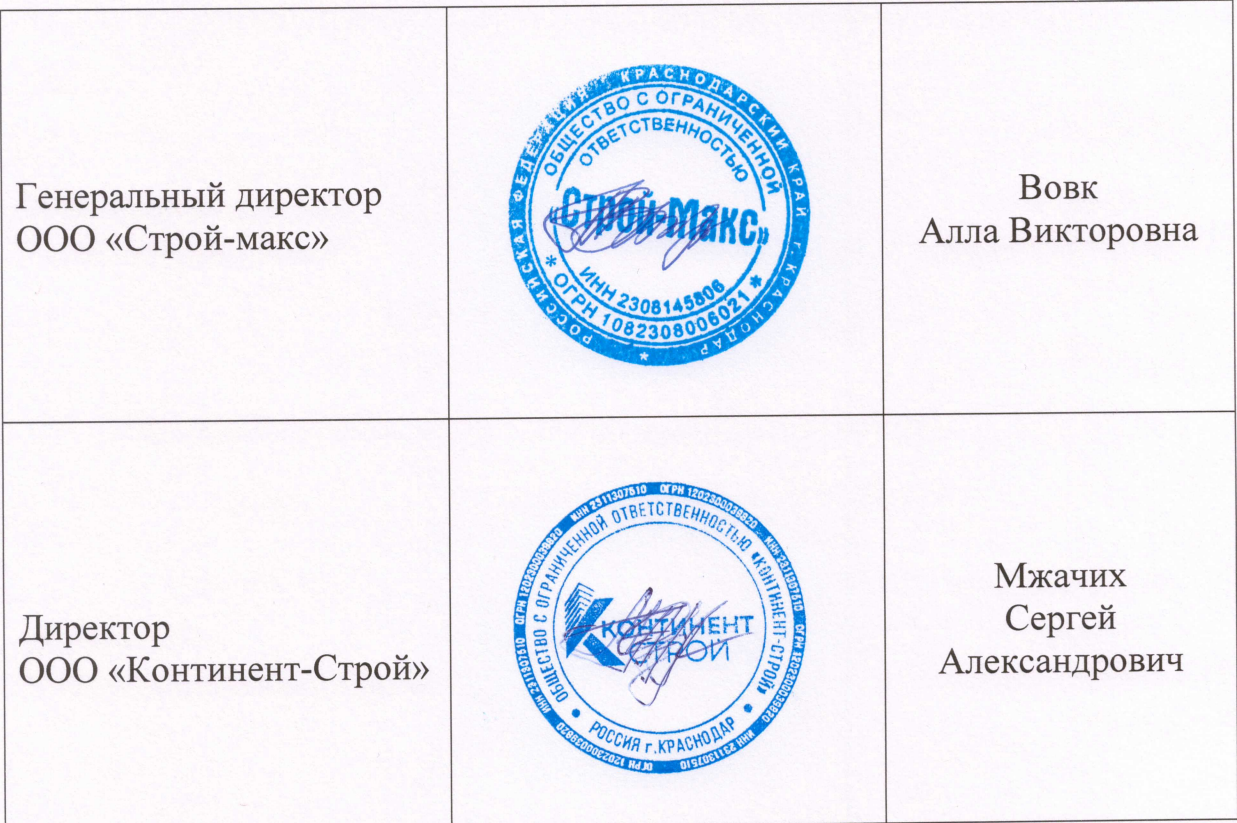

## **ОБЩИЕ ПОЛОЖЕНИЯ ПРОГРАММЫ**

Настоящая программа разработана в соответствии с Федеральным законом «Об образовании в Российской Федерации» от 29 декабря 2012 г. № 273-ФЗ, приказом Министерства образования и науки Российской Федерации от 14 июня 2013 г. № 464 «Об утверждении порядка организации и осуществления образовательной деятельности по образовательным программам среднего профессионального образования» (с изменениями), приказом Министерства образования и науки Российской Федерации от 8 ноября 2021 г. N 800 "Об утверждении Порядка проведения государственной итоговой аттестации по образовательным программам среднего профессионального образования" (с изменениями и дополнениями), приказ Министерства образования и науки Российской Федерации от 31 января 2014 г. № 74), Федеральными государственными образовательными стандартами среднего профессионального образования (далее – ФГОС СПО), письмом Минобрнауки Росси от 20 июля 2015 г. № 06-846 «Методические рекомендации по организации выполнения и защиты Выпускной квалификационной работы в образовательных организациях, реализующих образовательные программы среднего профессионального образования по программам подготовки специалистов среднего звена», Уставом федерального государственного бюджетного образовательного учреждения высшего образования «Кубанский государственный университет» (далее – Университет), Положением об организации выполнения и защиты выпускной квалификационной работы по образовательным программам среднего профессионального образования в федеральном государственном образовательном учреждении высшего образования»Кубанский государственный университет» и в его филиалах, утвержденном приказом от 31.05.2016 г. № 878, Положением Об ИНСПО и другими локальными актами, регламентирующими учебный процесс в высшем учебном заведении, реализующем образовательные программы среднего профессионального образования.

Государственная итоговая аттестация выпускника образовательного учреждения среднего профессионального образования является обязательной и осуществляется после освоения ППССЗ специальности 21.02.20 Прикладная геодезия (базовая подготовка) в полном объеме.

Целью государственной итоговой аттестации является установление соответствия уровня и качества подготовки выпускника требованиям Федерального государственного образовательного стандарта среднего профессионального образования по специальности 21.02.20 Прикладная геодезия.

Основными задачами государственной итоговой аттестации являются: решение вопроса о присвоении квалификации по результатам государственной итоговой аттестации и выдаче выпускнику соответствующего диплома о среднем профессиональном образовании; разработка рекомендаций по совершенствованию подготовки выпускников по специальности 21.02.20 Прикладная геодезия (базовая подготовка).

Необходимым условием допуска к государственной итоговой аттестации является представление документов, подтверждающих освоение обучающимся компетенций при изучении теоретического материала и прохождении практики по каждому из основных видов профессиональной деятельности. В том числе выпускником могут быть представлены отчеты о ранее достигнутых результатах,

дополнительные сертификаты, свидетельства (дипломы) олимпиад, конкурсов, творческие работы по специальности, характеристики с мест прохождения преддипломной практики.

Освоение программы по специальности среднего профессионального 21.02.20 Прикладная геодезия (базовая подготовка) завершается государственной итоговой аттестацией, по результатам которой выпускнику, успешно прошедшему итоговую государственную, присваивается квалификация «Специалист по геодезии».

Государственная итоговая аттестация проводится с целью выявления соответствия уровня компетенций при изучении теоретического материала и прохождения практики по каждому из основных видов профессиональной деятельности по специальности 21.02.20 Прикладная геодезия.

Виды государственной итоговой аттестации в соответствии с Федеральным государственным образовательным стандартом среднего профессионального образования по специальности 21.02.20 Прикладная геодезия:

- демонстрационный (государственный) экзамен;

- защита выпускной квалификационной работы (дипломной работы).

Объем времени на проведение итоговой государственной аттестации – 6 недель (подготовка к защите ВКР – 4 недели, защита ВКР – 2 недели).

Сроки проведения итоговой государственной аттестации с **15.06.2027 г. по 28.06.2027 г.**

Целью ГИА является установление соответствия уровня и качества подготовки выпускника Федеральному государственному образовательному стандарту среднего профессионального образования (ФГОС СПО) в части оценки качества сформированности компетенций и государственных требований к минимуму содержания и уровню подготовки выпускников.

Задачей ГИА является определение теоретической и практической подготовленности выпускника к выполнению профессиональных задач, соответствующих его квалификации.

Оценка качества подготовки выпускника осуществляется в двух основных направлениях:

- оценка уровня освоения дисциплин;

- оценка уровня овладения компетенциями.

Область профессиональной деятельности выпускников: получение измерительной пространственной информации о поверхности Земли и ее недрах; отображение поверхности Земли или отдельных ее территорий на планах и картах; организация и осуществление работ по сбору и распространению топографо-геодезических данных на территории как Российской Федерации в целом, так и отдельных ее регионов.

Объектами профессиональной деятельности выпускников являются:

- поверхность Земли;

- территориальные и административные образования;

- искусственные и естественные объекты на поверхности и внутри Земли, а также околоземное космическое пространство;

- геодинамические явления и процессы;

- первичные трудовые коллективы.

Специалист по геодезии должен быть готов к следующим видам деятельности:

- выполнение работ по проектированию, созданию и обработке опорных геодезических сетей, нивелирных сетей и сетей специального назначения;

- выполнение топографических съемок различными методами, графическое и цифровое оформление результатов;

- организация работы коллектива исполнителей;

- создание и оформление цифровых топографических карт и планов на основе аэро- и космоснимков;

- проведение работ по геодезическому сопровождению строительства и эксплуатации зданий и инженерных сооружений.

Специалист по геодезии базовой подготовки должен обладать следующими общими компетенциями:

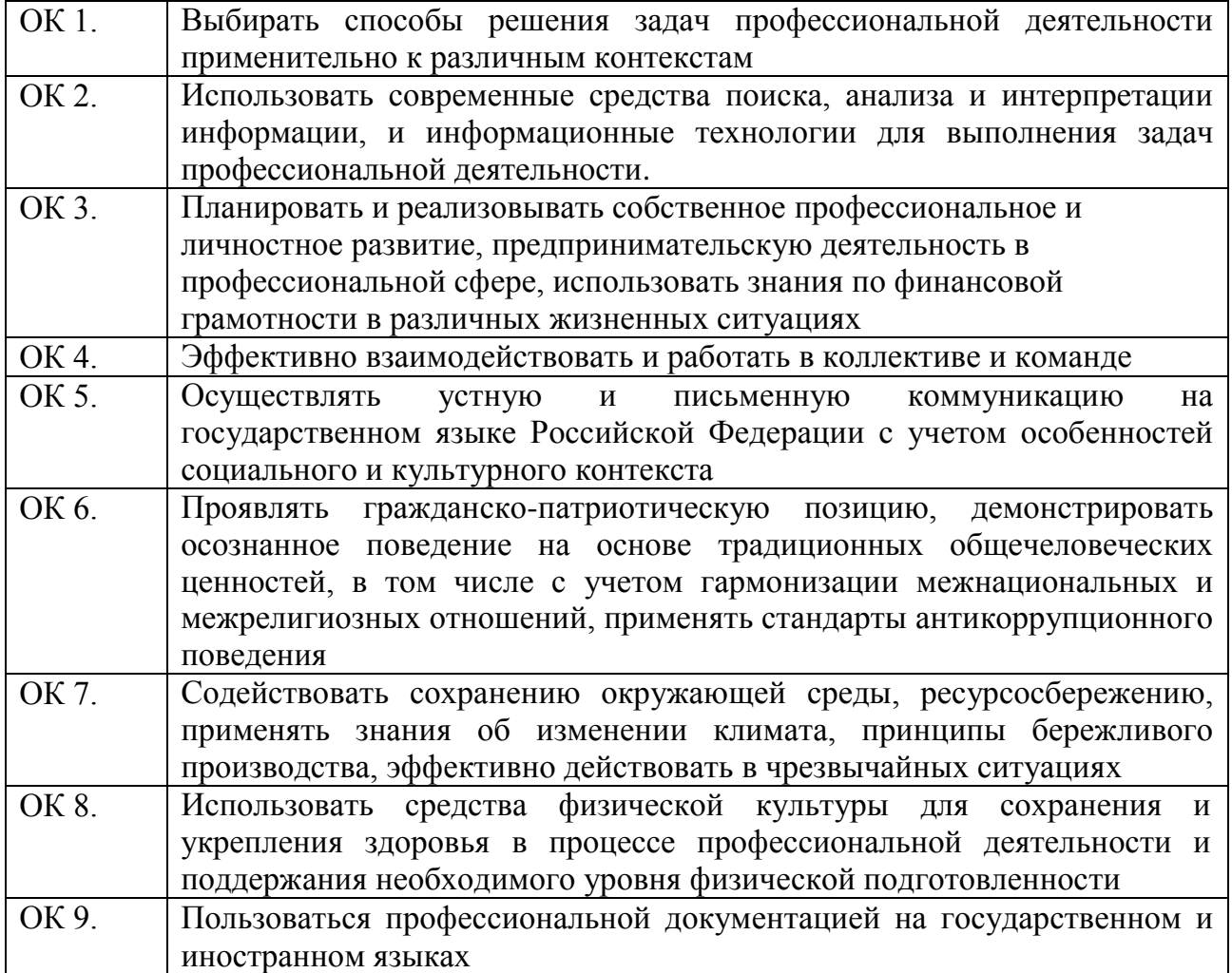

Специалист по геодезии должен обладать профессиональными компетенциями, соответствующими видам деятельности:

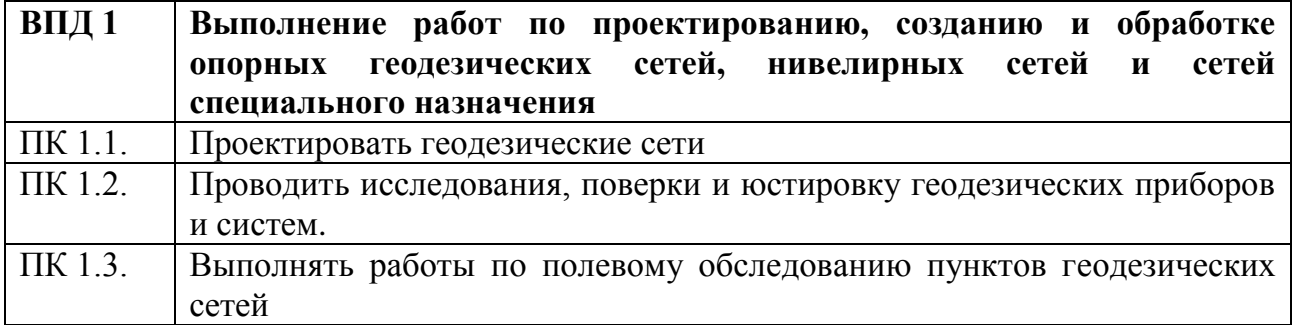

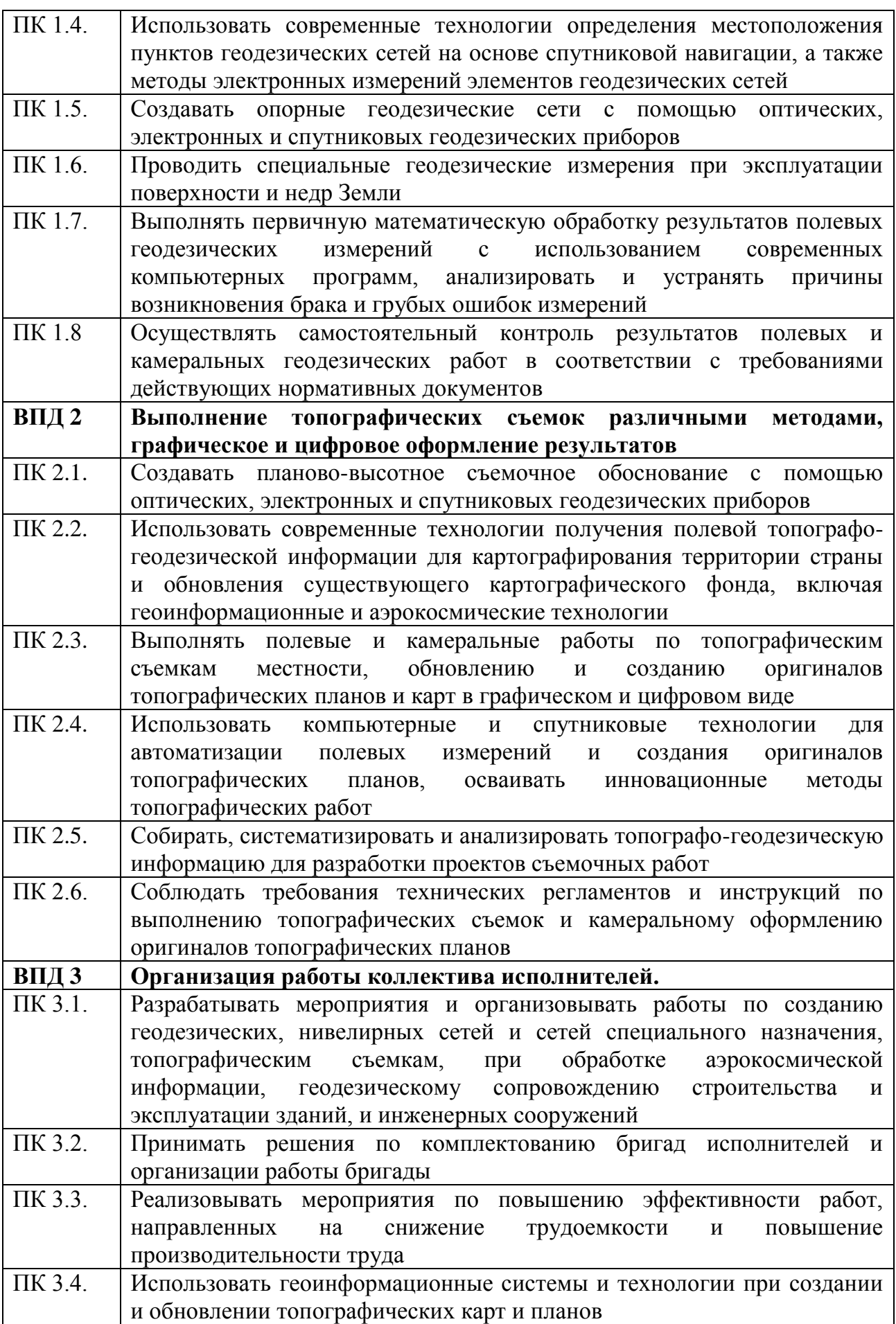

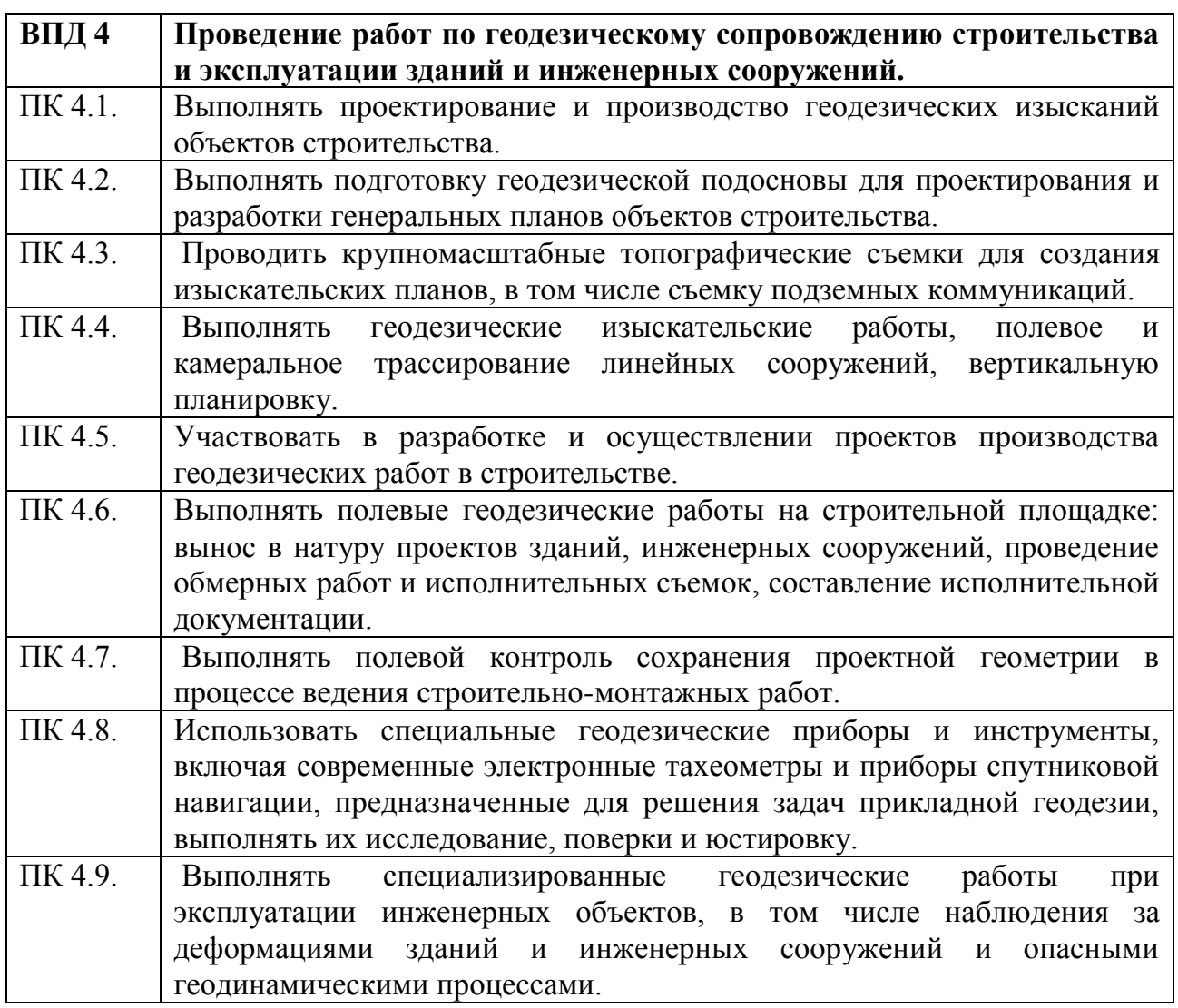

## **2 Формы итоговой государственной аттестации**

Государственная итоговая аттестация выпускников по специальности 21.02.20 Прикладная геодезия включает сдачу государственного экзамена в форме демонстрационного экзамена и защиту выпускной квалификационной работы.

Программа ГИА предусматривает для выпускников на первом этапе демонстрационный (государственный) экзамен, включающий выполнение заданий (уровень, сложность задания) по компетенции Геопространственные технологии.

Защита ВКР проводится в форме публичного индивидуального устного доклада выпускника, сопровождаемого мультимедийной презентацией выпускника перед государственной экзаменационной комиссией (ГЭК), при наличии полного текста ВКР и всех сопроводительных документов.

#### **3 Демонстрационный (государственный) экзамен**

### **3.1 Организация рабочих мест для проведения демонстрационного экзамена**

Программа ГИА предусматривает для выпускников на первом этапе

демонстрационный (государственный) экзамен, включающий выполнение заданий (уровень, сложность задания) по компетенции Геопространственные технологии.

Демонстрационный экзамен (далее – ДЭ) проводится на площадках аккредитованного Центра проведения демонстрационного экзамена (ЦПДЭ) по графику.

ДЭ проводится в специально организованных модельных условиях, соответствующих задаче оценки освоения профессиональных компетенций по основным видам деятельности.

Специально организованные рабочие места для демонстрации освоения профессиональных компетенций по отдельному профессиональному модулю (нескольким модулям) могут располагаться на территории ИНСПО, как Центра проведения демонстрационного экзамена.

Оборудование для ДЭ по профессиональным модулям образовательной программы должно соответствовать требованиям к материально-техническому оснащению примерной основной образовательной программы.

Решение о соответствии требованиям принимается по итогам анализа документации, представленной организациями в соответствии с установленным порядком.

## **3.2 Контрольно-измерительные материалы и оценочные средства**

Для проведения демонстрационного экзамена в 2027 году используются контрольно-измерительные материалы и инфраструктурные листы, размещенные на сайте https://om.firpo.ru.

За 6 месяцев до проведения демонстрационного экзамена ИРПО должен обеспечить разработку заданий экзамена, критериев оценки и инфраструктурных листов по всем компетенциям и опубликовать их в специальном разделе на сайте https://om.firpo.ru.

Содержание задания (уровень сложности задания) демонстрационного экзамена по компетенции «Геопространственные технологии» - код № 1.1.

Разработанные задания, применяемые оценочные средства и инфраструктурные листы утверждаются национальными экспертами по компетенциям, являются едиными для всех лиц, сдающих демонстрационный экзамен в профессиональных образовательных организациях Российской Федерации.

Задания для демонстрационного экзамена ориентированы на профессиональные компетенции по одному или нескольким основным видам деятельности, или могут носить комплексный характер, требующий демонстрации всех компетенций в соответствии с образовательной программой.

Структура задания содержит описание условий проведения, материальнотехнического и информационно-методического оснащения процедуры экзамена, практико-ориентированное задание, временные и качественные параметры выполнения задания, критерии оценки.

Практические задания разработаны в соответствии с объектами и видами профессиональной деятельности, к которым готовится обучающийся. Примеры заданий для демонстрационного экзамена представлены в приложении 1.

Для оценки результатов ДЭ используются специально разработанная для данной образовательной программы система критериев. Критерии оценки и типовые задания по демонстрационному экзамену доводятся до сведения участников процедур не позднее, чем за шесть месяцев до проведения ДЭ.

К ДЭ допускаются лица, успешно прошедшие все предшествующие аттестационные испытания, предусмотренные учебным планом и не имеющие академической задолженности.

Сроки и место проведения ДЭ доводится до сведения обучающихся не позднее чем за месяц.

# **3.3 Организация работы экспертов при проведении демонстрационного экзамена**

В целях соблюдения принципов объективности и независимости при проведении государственной итоговой аттестации, не допускается оценивание результатов работ студентов и выпускников, участвующих в экзамене экспертов, принимающих участие в их подготовке или представляющими одну с экзаменуемыми образовательную организацию. При этом, указанные эксперты имеют право оценивать работы других участников экзамена.

Для обеспечения организации и проведения демонстрационного экзамена за 3 месяца до начала демонстрационного экзамена определяются главные эксперты на каждую площадку проведения экзамена из числа сертифицированных экспертов (далее – Главный эксперт).

При непосредственном участии и по согласованию с Главным экспертом формируется экспертная группа на каждую площадку проведения демонстрационного экзамена из числа экспертов, имеющих право оценивания демонстрационного экзамена (линейные эксперты). Для задания КОД № 1.1. максимальное количество экспертов, участвующих в оценке демонстрационного экзамена – 3 человека. Дополнительное количество экспертов – главный эксперт, технический эксперт.

Члены Экспертных групп могут быть включены в составы государственных экзаменационных комиссий ИНСПО.

Регистрация участников и экспертов демонстрационного экзамена осуществляется в Электронной системе мониторинга, сбора и обработки данных.

Для регистрации баллов и оценок по результатам выполнения заданий демонстрационного экзамена используется цифровая система оценивания.

Ответственность за внесение баллов и оценок в цифровую систему оценивания имеет Главный эксперт.

## **3.4 Процедура проведения демонстрационного экзамена**

Не менее чем за 2 месяца до начала экзамена ЦПДЭ формируется план мероприятий по подготовке и проведению экзамена, в том числе регламент проведения экзамена по каждой компетенции.

Ход выполнения задания ДЭ оценивается методом экспертного наблюдения. Наблюдение за действиями обучающихся ведется членами Экспертной группы.

ДЭ проводится в несколько этапов:

- инструктаж по ОТ и ТБ студентов на площадке проведения ДЭ (в подготовительный день – за 1 день до начала ДЭ);

- распределение рабочих мест участников на площадке в соответствии с жеребьевкой и их ознакомление с рабочими местами и оборудованием с последующей фиксацией в протоколе (в подготовительный день);

- получение Главным экспертом варианта задания и схемы оценки для проведения ДЭ для каждой экзаменационной группы. Каждая экзаменационная группа сдает экзамен по отдельному варианту задания;

- выполнение обучающимися заданий;

- подведение итогов и оглашение результатов.

Главным экспертом выдаются экзаменационные задания каждому участнику в бумажном виде, а также разъясняются правила поведения во время ДЭ.

После получения экзаменационного задания, участникам предоставляется время на ознакомление, а также вопросы, которое не включается в общее время проведения экзамена и составляет не менее 15 минут. По завершению процедуры ознакомления подписывается протокол.

В случае поломки оборудования и его замены (не по вине обучающегося) обучающемуся предоставляется дополнительное время.

В случае отстранения экзаменуемого от дальнейшего участия в экзамене в виду болезни или несчастного случая, ему начисляются баллы за любую завершенную работу.

Участник, нарушающий правила поведения на экзамене и чье поведение мешает процедуре проведения экзамена, получает предупреждение с занесение в протокол. После повторного предупреждения участник удаляется с площадки, вносится соответствующая запись в протоколе с подписями Главного эксперта и всех членов экспертной группы.

Несоблюдение экзаменуемыми норм и правил ОТ и ТБ может привести к потере баллов в соответствии с критериями оценки.

В ходе проведения экзамена участникам запрещаются контакты с другими участниками или членами Экспертной группы без разрешения Главного эксперта.

Допускается присутствие на площадке членов ГЭК для наблюдения за ходом процедуры оценки выполнения заданий ДЭ с целью недопущения нарушения порядка проведения ГИА и обеспечения объективности ее результатов.

Подведение итогов предусматривает:

- решение экзаменационных комиссий об успешном освоении компетенции, которое принимается на основании критериев оценки;

- заполнение членами комиссии рукописных ведомостей оценок;

- занесение результатов в информационную систему CIS;

- сверка баллов, после занесения и блокировки в системе CIS, с рукописными оценочными ведомостями;

- оформление протоколов, обобщение результатов ДЭ с указанием бального рейтинга студентов, подписанный Главным экспертом и членами экспертной группы и заверенный членами ГЭК.

#### **4 Выпускная квалификационная работа**

#### **4.1 Структура и содержание выпускной квалификационной работы**

Цель защиты ВКР – установление соответствия результатов освоения обучающимися образовательных программ СПО соответствующим требованиям ФГОС СПО. Выпускная квалификационная работа выполняется в форме дипломной работы.

Темы ВКР определяются на заседании ПЦК и утверждаются директором ИНСПО.

Темы выпускных квалификационных работ должны отвечать современным требованиям развития образования, иметь практико-ориентированный характер.

Обучающемуся предоставляется право выбора темы ВКР, в том числе предложения своей тематики с необходимым обоснованием целесообразности ее разработки для практического применения. При этом тематика ВКР должна соответствовать содержанию одного или нескольких профессиональных модулей (Приложение 2). Перечень тем разрабатывается преподавателями и обсуждается на заседании предметной (цикловой) комиссии дисциплин направления ЗИО и прикладная геодезия с участием председателей ГЭК. Перечень тем согласовывается с представителями работодателей или их объединений по специальности выпускников в рамках профессиональных модулей.

Для подготовки ВКР обучающемуся назначается руководитель и, при необходимости, консультанты. Перечень тем выпускных квалификационных работ утверждается педагогическим советом ИНСПО.

ВКР должна иметь актуальность, новизну и практическую значимость. Выполненная выпускная квалификационная работа в целом должна:

- соответствовать разработанному заданию;

- включать анализ источников по теме с обобщениями и выводами, сопоставлениями и оценкой различных точек зрения;

- продемонстрировать требуемый уровень общенаучной и специальной подготовки выпускника, его способность и умение применять на практике освоенные знания, практические умения, общие и профессиональные компетенции в соответствии с ФГОС СПО.

ВКР выполняется выпускником с использованием собранных им лично материалов, в том числе в период прохождения преддипломной практики, а также работы над выполнением курсовой работы (проекта).

При определении темы ВКР следует учитывать, что ее содержание может основываться:

- на обобщении результатов выполненной ранее обучающимся курсовой работы (проекта), если она выполнялась в рамках соответствующего профессионального модуля;

- на использовании результатов выполненных ранее практических заданий.

Заявление на выполнение ВКР после согласования с научным руководителем подается на имя директора ИНСПО.

Выпускная квалификационная работа строится в указанной ниже последовательности:

- титульный лист;

- содержание;

- введение;

- основная часть;

- заключение;

- список использованной литературы;

- приложения.

Содержание отражает все заголовки разделов ВКР с указанием страницы, с

которых они начинаются.

Введение – важная часть выпускной работы, оно в большей степени регламентировано основными требованиями к выпускной квалификационной работе. Во введении необходимо обосновать актуальность и практическую значимость выбранной темы, сформулировать цель и задачи, объект и предмет ВКР, круг рассматриваемых проблем. Объем введения должен быть в пределах 4-5 страниц.

В нем надлежит:

- определить тему работы – сформулировать основную проблему;

- обосновать выбор темы (проблемы), ее актуальность и значимость для науки и практики (актуальность);

- дать краткую характеристику степени изученности данной темы, анализ литературы;

- определить границы исследования (объект, предмет исследования);

- определить основную цель работы и конкретизация ее исследовательскими задачами (цель);

- представить основные методы исследования (задачи);

- структура работы.

Основная часть ВКР включает параграфы и разделы в соответствии с логической структурой изложения. Название параграфа не должно дублировать название темы, а название разделов – название параграфов. Формулировки должны быть лаконичными и отражать суть параграфа.

Основная часть должна содержать, как правило, два параграфа.

Первый параграф посвящается теоретическим аспектам изучаемого объекта и предмета ВКР. В нем содержится обзор используемых источников информации, нормативной базы по теме ВКР. В этом параграфе могут найти место статистические данные, построенные в таблицы и графики.

Второй параграф посвящается анализу практического материала, полученного во время производственной практики (преддипломной). В этом параграфе содержится:

- анализ конкретного материала по избранной теме;

- описание выявленных проблем и тенденций развития объекта и предмета изучения на основе анализа конкретного материала по избранной теме;

- описание способов решения выявленных проблем.

В ходе анализа могут использоваться аналитические таблицы, расчеты, формулы, схемы, диаграммы и графики.

Завершающей частью ВКР является заключение, которое содержит выводы и предложения с их кратким обоснованием в соответствии с поставленной целью и задачами, раскрывает значимость полученных результатов (обосновываются возможности практического применения полученных результатов). Заключение не должно составлять более пяти страниц текста.

Заключение лежит в основе доклада студента на защите.

Список использованных источников отражает перечень источников, которые использовались при написании ВКР (не менее 20), составленный в следующем порядке:

- монографии, учебники, учебные пособия (в алфавитном порядке);

- иностранная литература;

- интернет-ресурсы;

- иные нормативные правовые акты.

Приложения могут состоять из дополнительных справочных материалов, имеющих вспомогательное значение, например: таблиц, диаграмм, программ, положений и т.п.

Объем ВКР должен составлять 30-50 страниц печатного текста (без приложений). Текст ВКР должен быть подготовлен с использованием компьютера в Word, распечатан на одной стороне белой бумаги формата А4 (210 х 297 мм), если иное не предусмотрено спецификой.

# **4.2 Оформление выпускной квалификационной работы**

Требования к оформлению ВКР должны соответствовать требованиям ЕСТД и ЕСКД, ГОСТ 7.32-2001 «Система стандартов по информации, библиотечному и издательскому делу. Отчет о научно-исследовательской работе», ГОСТ 7.1-2003 «Библиографическая запись. Библиографическое описание», ГОСТ 7.82-2001 «Библиографическая запись. Библиографическое описание электронных ресурсов» и (или) другим нормативным документом (в т.ч. документам СМК).

Оформление библиографических ссылок выполняют в соответствии с требованиями ГОСТ Р 7.0.5-2008 Система стандартов по информации, библиотечному и издательскому делу. Библиографическая ссылка. Общие требования и правила составления. Требования к оформлению ВКР учебнометодическими указаниями Университета в соответствии с действующими стандартами устанавливающими общие требования к оформлению дипломных работ.

Требования к содержанию, объему и структуре ВКР определяются педагогическим советом ИНСПО. Объем ВКР определяется исходя из специфики специальности.

Объем ВКР работы в среднем от 30 до 50 страниц без учета приложений машинописного текста (устанавливается цикловой комиссией).

Тема выпускной квалификационной работы и руководитель закрепляются на заседании предметной (цикловой) комиссии. Контроль осуществляется деканатом ИНСПО. Утвержденные темы и руководители выпускников оформляются приказом ректора Университета по представлению директора ИНСПО.

В исключительных случаях может быть проведена корректировка темы в срок не позднее одного месяца до защиты, которая оформляется соответствующим приказом.

# **5 Типовые критерии оценки сформированности компетенции при государственной итоговой аттестации**

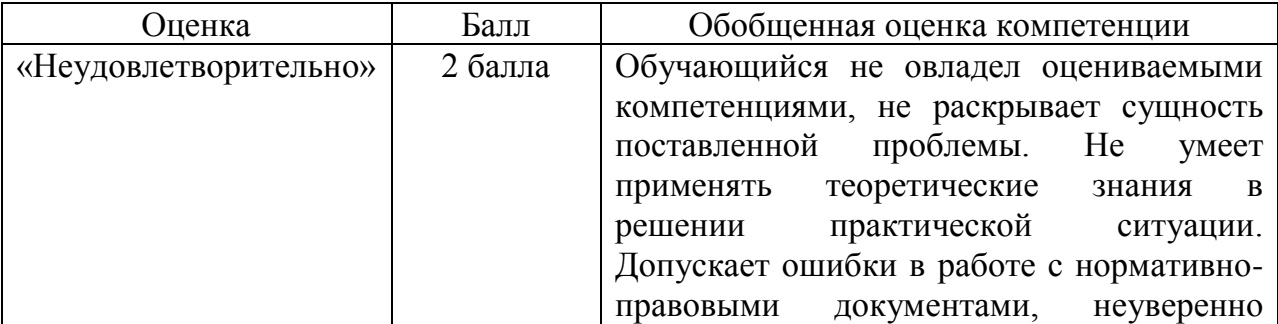

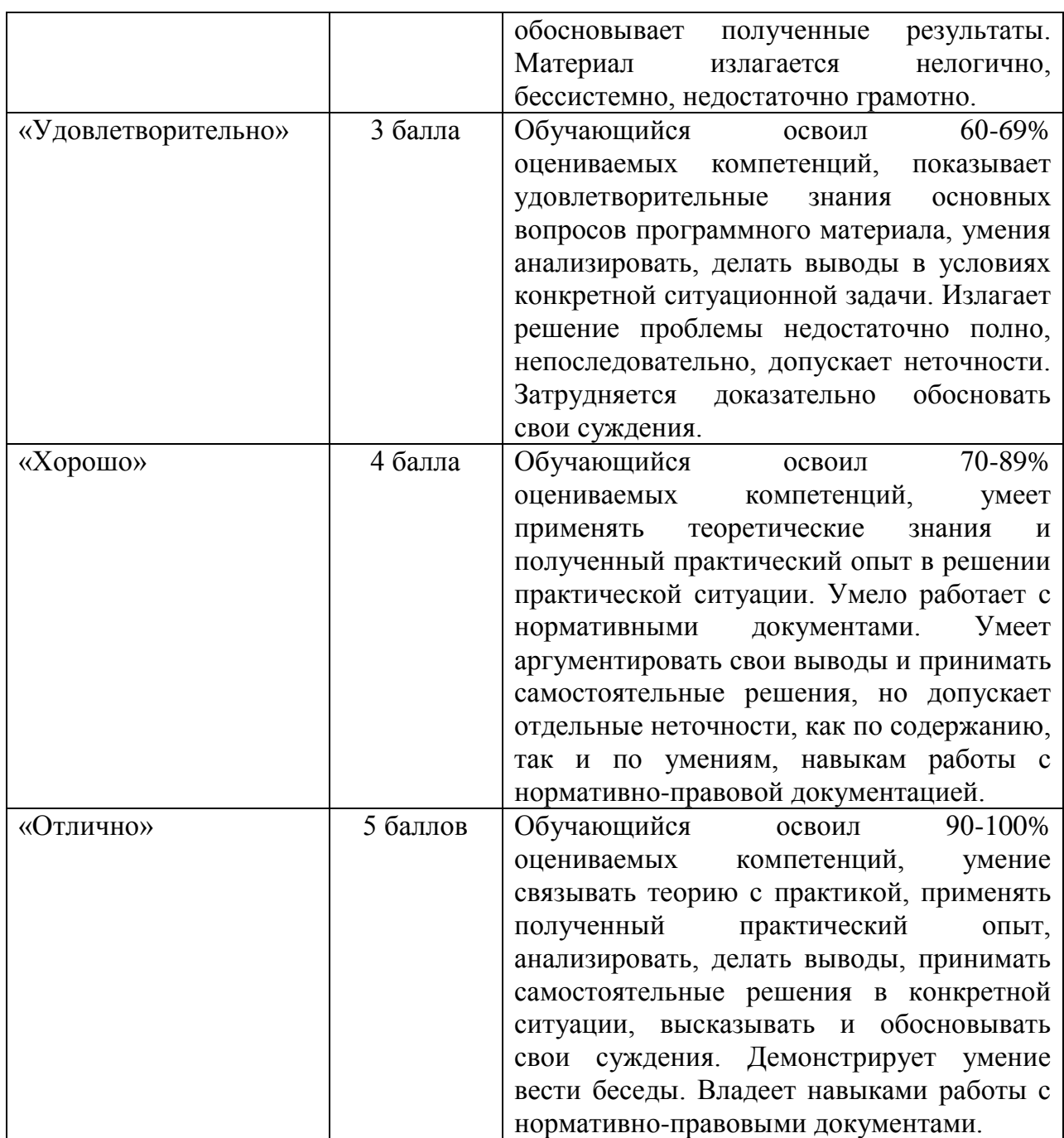

В критерии оценки выпускной квалификационной работы входит:

- обоснованность актуальности темы исследования, соответствие содержания теме, полнота ее раскрытия;

- уровень осмысления теоретических вопросов и обобщения собранного материала, обоснованность и четкость сформулированного материала;

- четкость структуры работы и логичность изложения материала, методологическая обоснованность исследования;

- комплексность использования методов исследования, их адекватность задачам исследования;

- эффективность использования избранных методов исследования для решения поставленной проблемы;

- владение научным стилем изложения;

- обоснованность и ценность полученных результатов исследования и выводов, возможность их применения в практической деятельности;

- соответствие формы представления ВКР всем требованиям, предъявляемым к оформлению работы;

- орфографическая и пунктуационная грамотность;

- качество устного доклада, свободное владение материалами ВКР;

- глубина и точность ответов на вопросы, замечания и рекомендации во время работы.

#### **6 Рецензирование выпускных квалификационных работ**

ВКР подлежит обязательному рецензированию.

Внешнее рецензирование ВКР проводится с целью обеспечения объективности оценки труда выпускника. Выполненные квалификационные работы рецензируются специалистами по тематике ВКР.

Рецензенты ВКР определяются не позднее, чем за месяц до защиты.

Рецензия должна включать:

- заключение о соответствии ВКР заявленной теме и заданию на нее;

- оценку качества выполнения каждого раздела ВКР;

- оценку степени разработки поставленных вопросов и практической значимости работы;

- общую оценку качества выполнения ВКР.

Содержание рецензии доводится до сведения обучающегося не позднее, чем за день до защиты работы.

Внесение изменений в ВКР после получения рецензии не допускается.

ИНСПО после ознакомления с отзывом руководителя и рецензией решает вопрос о допуске обучающегося к защите.

ВКР, оформленная в полном соответствии с требованиями, должна быть сдана в деканат ИНСПО в переплетенном виде не позднее 10 дней до защиты с рецензией и отзывом научного руководителя.

#### **7 Процедура защиты выпускной квалификационной работы**

К защите ВКР допускаются лица, завершившие полный курс обучения по специальности 21.02.08. Прикладная геодезия и успешно прошедшие все предшествующие аттестационные испытания, предусмотренные учебным планом.

Допуск к защите оформляется приказом ректора по представлению директора ИНСПО. ИНСПО имеет право проводить предварительную защиту выпускной квалификационной работы. Защита проводится на открытом заседании ГЭК с участием не менее двух третей ее состава. Решения ГЭК принимаются на закрытых заседаниях простым большинством голосов членов комиссии, участвующих в заседании при обязательном присутствии председателя комиссии ГЭК. При равном числе голосов голос председательствующего на заседании ГЭК является решающим. В процессе обсуждения оценки должно учитываться мнение рецензента.

Решение ГЭК оформляется протоколом, который подписывается председателем ГЭК и секретарем ГЭК и хранится в архиве общеобразовательной

организации. В протоколе записываются: итоговая оценка ВКР, присуждение квалификации и особые мнения членов комиссии.

Время, отводимое на защиту ВКР, определяется утвержденными нормами времени (до одного академического часа на одного обучающегося). Процедура защиты устанавливается председателем ГЭК по согласованию с членами ГЭК и, как правило, включает доклад обучающегося (не более 10-12 минут), чтение отзыва и рецензии, вопросы членов комиссии, ответы обучающегося и обсуждение работы. Может быть предусмотрено выступление руководителя ВКР, а также рецензента, если они присутствуют на заседании ГЭК.

Во время доклада обучающийся использует подготовленный наглядный материал, иллюстрирующий основные положения ВКР.

При определении оценки по защите ВКР учитываются: качество устного доклада выпускника, актуальность темы, свободное владение материалом ВКР, практическая значимость выполненного исследования, глубина и точность ответов на вопросы, отзыв руководителя и рецензия, качество презентации выпускной работы.

Результаты защиты выпускной квалификационной работы оцениваются по пятибалльной системе в день защиты. Результаты защиты ВКР определяются оценками «отлично», «хорошо», «удовлетворительно», «неудовлетворительно» и объявляются в тот же день после оформления в установленном порядке протокола заседания ГЭК.

Порядок проведения ГИА для выпускников из числа лиц с ограниченными возможностями здоровья проводятся Университетом с учетом особенностей психофизического развития, индивидуальных возможностей и состояния здоровья таких выпускников.

Форма участия групповая. Группа состоит из двух участников ДЭ, представляющих одну образовательную организацию.

Модули и время сведены в таблице 1.

Таблица 1.

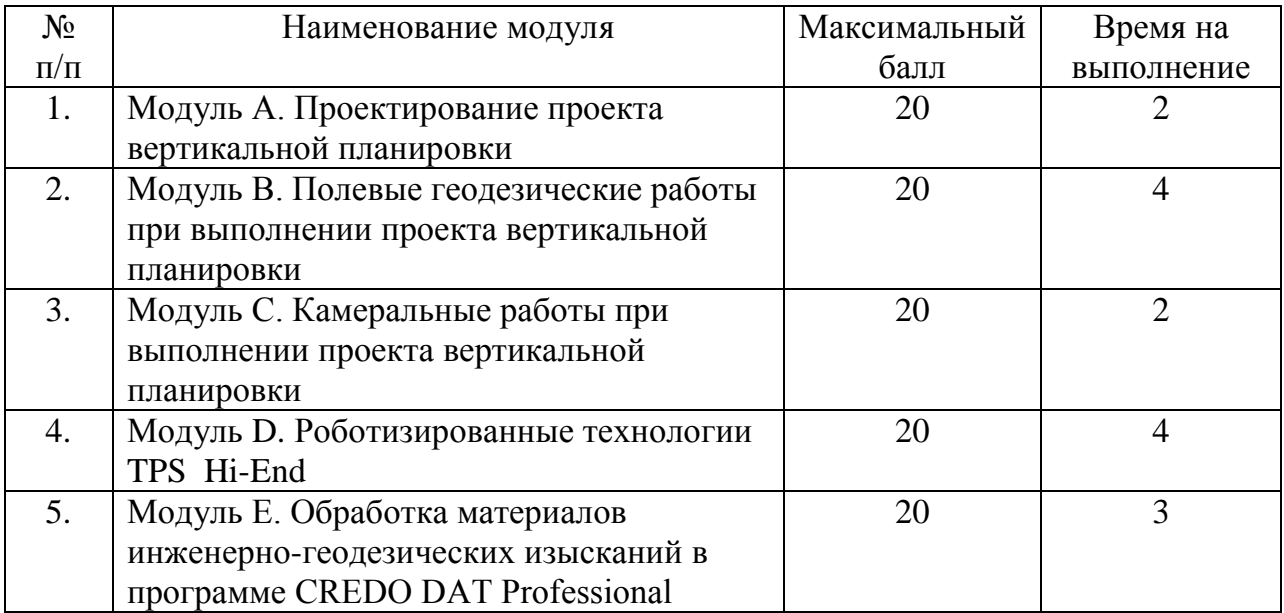

## **Модули с описанием работ**

# **МОДУЛЬ «А»: ПРОЕКТИРОВАНИЕ ПРОЕКТА ВЕРТИКАЛЬНОЙ ПЛАНИРОВКИ**

- Составление проекта вертикальной планировки на топографическом-плане местности масштаба 1:500 заключается в проектировании сетки квадратов (2x2), со сторонами квадратов на местности 4 м.

- Сетку квадратов необходимо запроектировать в карандаше, нижнее основание сетки будет нанесено на топографический план (базисная сторона сетки).

- Каждую вершину квадрата необходимо подписать арабскими цифрами начиная с верхнего ряда с лево на право, далее второй ряд с лево на право и т.д. Запрещено наносить на топографический план какие-либо дополнительные построения.

- Определение прямоугольных координат запроектированных вершин квадратов с фрагмента топографического плана масштаба 1:500 (9 координат X и Y). Координаты определяются с помощью циркуля-измерителя и линейки поперечного масштаба (ЛПМ).

- Составление ведомости координат вершин квадратов. В ведомость записываются определенные координаты вершин квадратов.

- Создание на электронном тахеометре проекта (под своим - индивидуальным номером участника).

- Внесение в проект электронного тахеометра прямоугольных координат двух исходных пунктов планового обоснования. Плановым обоснованием служат пункты полигонометрии 2-ого разряда.

- Внесение в проект, из составленной ведомости координат, - прямоугольные координаты вершин квадратов (9 координат X и Y).

## **МОДУЛЬ «B»: ПОЛЕВЫЕ ГЕОДЕЗИЧЕСКИЕ РАБОТЫ ПРИ ВЫПОЛНЕНИИ ПРОЕКТА ВЕРТИКАЛЬНОЙ ПЛАНИРОВКИ**

- Установить электронный тахеометр таким образом, чтобы при переносе проекта в натуру вершины квадрата были в зоне прямой видимости. Координаты точки стояния тахеометра определить методом «засечки» на два исходных пункта. Плановым обоснованием служат пункты полигонометрии 2- ого разряда.

Используя электронный тахеометр (полярным способом), веху сотражателем, закрепить на местности вершины углов квадратов деревянными кольями (при проведении экзамена в зимнее время, либо, когда в почву будет затрудненно вбивать деревянные колышки, могут использоваться металлические колья диаметром не менее 7 мм. и не более 10 мм.). Вершиной угла квадрата будет являться геометрический центр колышка. Колья забивать на половину их длины.

Подписать каждый колышек обозначающей углы квадратов, всоответствии с нумерацией на топографическом плане.

- Используя оптический нивелир и рейку, передать отметку от пункта высотного обоснования (ПВО) на одну из вершин квадратов методом нивелированием из середины. Высотным обоснованием служат пункты полигонометрии 2-ого разряда.

- Опираясь на точку, на которую передана высота от пункта высотного обоснования (ПВО), определить нивелированием с одной станции, абсолютные отметки всех вершин квадратов (9 абсолютных отметок - H). Все записи производятся в ведомости технического нивелирования.

# **МОДУЛЬ «C»: КАМЕРАЛЬНЫЕ РАБОТЫ ПРИ ВЫПОЛНЕНИИ ПРОЕКТА ВЕРТИКАЛЬНОЙ ПЛАНИРОВКИ**

- Произвести расчет абсолютных отметок всех вершин квадратов в-журнале технического нивелирования.

Произвести расчеты рабочих отметок. Проектной отметкой являетсясредняя из 9 абсолютных отметок («Ведомость вычисления рабочих отметок»).

- Произвести вычисления точек нулевых работ и определит длины линий - «x» с контролем. Длина стороны квадрата 4 м. («Ведомость вычисления точек нулевых работ»).

- Произвести определение площадей получившихся фигур. Определить среднюю рабочую отметку каждой фигуры и вычислить объемы этих фигур. Произвести вычисление баланса земляных работ («Ведомость вычисления объема земляных работ»).

- Составить картограмму земляных работ по определенным абсолютным высотам вершин квадратов, используя ПК c установленным программным продуктом AutoCAD (может быть любая версия от 2006 до 2017 года). Картограмма составляется в модели, в масштабе 1:100.

- Окончательным графическим документом вертикальной планировки является картограмма земляных работ, на которой указываются фактические и рабочие отметки вершин, положение линии нулевых работ и значение объемов насыпи или выемки грунта по квадратам и отдельным частям. Все фигуры должны быть подписаны в соответствии с ведомостью вычисления объема земляных работ. Оформленную картограмму земляных работ необходимо вывести на печать.

## **МОДУЛЬ «D»: РОБОТИЗИРОВАННЫЕ ТЕХНОЛОГИИ TPS HI-END**

#### **Вариант 1. Топографическая съемка участка**

- Создание на оптико-электронном роботизированном тахеометре проекта (под своим индивидуальным номером участника).

- Выполнение топографической съемки заданного участка местности с- одной станции установки роботизированного тахеометра с отрисовкой линейных и площадных объектов.

- Отрисовка линейных и площадных объектов выполняется в полевом программном обеспечении в прикладной программе «Съемка» одним из двух участников команды.

- Слежение за вехой с закрепленным на ней отражателем, с которой по точкам съемки передвигается второй участник, осуществляется роботизированным тахеометром в автоматизированном режиме.

#### **Вариант 2. Вынос проекта в натуру**

- Вынос проекта в натуру осуществляется в оптико-электронном роботизированном тахеометре в проекте, созданным в Задание 1 (под своим индивидуальным номером участника).

- Внесение в проект роботизированного тахеометра прямоугольныхкоординат 5 точек, которые необходимо вынести в натуру на участке местности, использующемся в Задание 1.

- Вынос точек в натуру выполняется в полевом программном обеспечении- в прикладной программе «Разбивка» методом перпендикуляров.

- Слежение за вехой с закрепленным на ней отражателем осуществляется роботизированным тахеометром в автоматизированном режиме.

- Один из участников команды осуществляет процедуру разбивки, ориентируясь на команды второго участника команды, стоящего у инструмента.

#### **Вариант 3. Вычисление объема склада сыпучих материалов**

- Вычисление объема склада сыпучих материалов осуществляется в- оптикоэлектронном роботизированном тахеометре в проекте, созданным в Задание 1 (под своим индивидуальным номером участника).

- Ориентирование роботизированного тахеометра осуществляется - методом обратной линейно-угловой засечки в прикладной программе «Установка станции» полевого программного обеспечения инструмента.

- С нескольких станций установки роботизированного тахеометра выполняется сканирование склада сыпучих материалов в прикладной программе «Опорная плоскость и сканирование по сетке» полевого программного обеспечения прибора.

- Область сканирования склада сыпучих материалов задается методом «Многоугольная область» одним из участников команды с каждой станции установки инструмента.

- Вычисление объема склада сыпучих материалов выполняется в- прикладной программе «Вычисление объемов» полевого программного обеспечения роботизированного тахеометра.

- Результатом вычисления объема склада сыпучих материалов является значение объема в кубических метрах на дисплее роботизированного тахеометра.

## **МОДУЛЬ «E»: ОБРАБОТКА МАТЕРИАЛОВ**

# **ИНЖЕНЕРНОГЕОДЕЗИЧЕСКИХ ИЗЫСКАНИЙ В ПРОГРАММЕ CREDO DAT PROFESSIONAL**

- В программе CREDO DAT Professional создать новый проект (под своиминдивидуальным номером участника).

- Импортировать в проект файл с электронного тахеометра.

Назначить проекту следующие свойства:

- масштаб съемки  $1:500$
- точность исходных пунктов в плане 1 разряд, по высоте 4 класс;
- точность результатов вычислений «Теодолитный ход и микротриангуляция (1.0')».

- Выполнить уравнивания измерений.

- Вычислить СКО для конечных точек «висячих ходов».
- Сформировать ведомости:
	- характеристики теодолитных ходов
	- оценки точности положения пунктов

- В программе CREDO DAT Professional в проект (Задание 1) выполнитьимпорт растровой подложки.

- Выполнить привязку растра по 4 точкам.

 В программе CREDO DAT Professional запроектировать на растровой подложке (Задание 2) прямоугольный контур площадки под автостоянку 40х80 м.

- Создать в проекте 4 точки (углы автостоянки).

Графически определить фактические отметки углов площадки

. Создать ЛТО (Ограды металлические высотой менее 1 м.) по контуру площадки.

- Рассчитать элементы для выноса в натуру 4-х углов площадки способом полярных координат от ближайших пунктов теодолитного хода. Сформировать ведомость.

- Вычислить проектные отметки для каждого угла проектируемогосооружения с учетом продольного (20‰) и поперечного (5‰) уклонов. Для этого к самой высокой из четырех отметок, прибавить 30 см., остальные проектные высоты вычислить согласно заданным продольным и поперечным уклонам.

- Выполнить экспорт координат и проектных высот точек, необходимых- для выноса проекта в натуру, в текстовый формат.

- Экспортировать полученный текстовый файл в тахеометр.

## **Примерная тематика выпускных квалификационных работ для обучающихся по специальности 21.02.20 Прикладная геодезия**

1. Инженерно-геодезические изыскания для реконструкции автомобильных дорог, мостов, транспортных тоннелей, линий электропередач и прочих линейных сооружений.

2. Обработка результатов инженерно-геодезических изысканий с использованием современных аналитических пакетов в информационных системах и технологиях.

3. Современные технологии топографо-геодезических, инженерно-геодезических и геодезическо-маркшейдерских работ.

4. Современные информационные технологии инженерно-изыскательских и проектных работ при строительстве и эксплуатации инженерных объектов в разнообразных условиях.

5. Принципы расчетов и методы создания картографических и геодезических проекций с использованием информационных систем и технологий.

6. Геоинформационные методы и средства обработки разнородной геодезической информации в специальных задачах прикладной геодезии.

7. Современные геоинформационные системы и технологии в геодезическом обеспечении при эксплуатации городского хозяйства, землеустройства и ведения кадастра территорий РФ.

8. Современные геодезические и информационные системы и технологии изучения опасных геодинамических процессов.

9. Методы экономических расчетов проектов инженерно-геодезических работ.

10. Технология применения спутниковых навигационных систем для решения задач высшей геодезии.

11. Современные технологии создания, развития и реконструкции высокоточных опорных геодезических сетей.

12. Методы определения фундаментальных геодезических постоянных.

13. Методы подготовки геодезической подосновы для проектирования, разработки генеральных планов объектов строительства.

14. Фотограмметрические методы в прикладной геодезии.

15. Методы крупномасштабных топографических съемок и создания изыскательских планов.

16. Методы инженерно-геодезических изыскательских работ, полевого и камерального трассирования линейных сооружений.

17. Методы разработки проектов производства инженерно-геодезических работ.

18. Методы организации геодезического мониторинга для выявления опасных деформационных процессов местности, зданий и сооружений.

19. Методы совместного использования разнородной информации для решения задач высшей геодезии.

20. Методы выполнения полевых инженерно-геодезических работ, выносом в натуру проектов инженерных сооружений, выполнением обмерных работ и составлением исполнительной документации.

21. Методы контроля сохранения проектной геометрии в процессе ведения строительно-монтажных работ.

22. Методы космической фотограмметрии.

23. Исследование геодезического обеспечения испытаний и организация мониторинга эксплуатационной надежности строительных сооружений.

24. Проект производства геодезических работ по созданию топографического плана местности РФ.

25. Технология геодезического обеспечения при выполнении строительных работ на территории РФ.

26. Исследование геодезических методик определения деформаций зданий и сооружений.

27. Исследование контроля геометрических параметров элементов инженерных объектов геодезическими методами с применением современных оптических, спутниковых и информационных технологий.

28. Геодезическое обеспечение и паспортизация автомобильных дорог.

29. Применение наземного лазерного сканирования для съемки местности и строительных объектов.

30. Топографо-геодезическое обеспечение кадастровых работ

31. Геодезические изыскания при проектировании и строительстве подземных сооружений

32. Топографо-геодезическое обеспечение планировки улиц в черте городской застройки

34. Поиск, обнаружение и геодезическая съемка подземных коммуникаций

35. Топографическая съемка нефтепровода.

36. Рекогносцировочное обследование и проектирование территории геодезических работ строительства автодороги

37. [Горизонтальная съемка земель](http://geo-book.ru/tp002.htm)

38. [Геодезическое обеспечение строительства мостовы](http://geo-book.ru/dip003.htm)х переходов

39[.Геодезические опорные сети](http://geo-book.ru/dip001.htm)

40. Топографическая съемка городских сооружений в масштабе 1:1000, 1:500, 1:200

41. Камеральное и полевое трассирование автодороги

42. Вертикальная планировка городской застройки

43. Геоинформационные системы как объективный фактор развития картографии в России

44. Спутниковый мониторинг экологического состояния территории Краснодарского края

45. Геодезическое обеспечение мелиоративных работ в Краснодарском крае

46. Топографо-геодезические работы при создании железнодорожного полотна

47. Использование современных геодезических приборов при строительстве зданий и сооружений

48. Геодезическое обеспечение прокладки линий электропередач

49. Картографирование территории Краснодарского края

50. Геодезические работы при строительстве автодороги М4-Дон.

51. Перспективы развития лазерного сканирования в геодезии и строительстве.

52. Использование БПЛА в геодезии, топографии и землеустройства.

53. [Концепции устройства и задачи совершенствования программного обеспечения](http://firmakovalev.arai-kibou.ru/files/tach.rar)  [электронного тахеометра.](http://firmakovalev.arai-kibou.ru/files/tach.rar)

55. Современные методы съемки для составления планов подземных коммуникаций и сооружений.

56.Использование новых способов полевого кодирования для повышения эффективности выполнения геодезических работ.

57. Автоматизация создания топографических планов в программном комплексе Autocad Civil 3D.

58. Автоматизация камеральной обработки топографо – геодезических данных. Обработка планово – высотного съемочного обоснования в системе CREDO\_DAT.

59. Современные технологии в цифровых фотограмметрических системах.

60. Современные способы геодезических работ при перенесении на местность осей и проектных границ сооружений.

61. Автоматизация топографо-геодезических работ.

62. Создание опорных геодезических сетей с помощью ГНСС.

63. Решение геодезических задач с помощью комплекса CREDO.

64.Системы координат и преобразование между ними с использованием современного оборудования.

65.Геодезические работы для постановки земельного участка на кадастровый учет.

66.Обновление топографического плана масштаба 1:500

67.Производство топографо-геодезических работ при реконструкции оросительной системы в Краснодарском крае

68.Топографо-геодезические работы при строительстве спортивного комплекса

69.Геоинформационное картографирование трансформации урбанизированных территорий на основе данных дистанционного зондирования земли.

70.Геоинформационное картографирование температурного режима города Туапсе.

71.Применение геоинформационных систем для картографирования пространственной трансформации акватории естественных водоемов.

72.Картографирование динамики пространственной трансформации лесных массивов в процессе урбанизации территорий.

73.Использование материалов наземного лазерного сканирования при создании крупномасштабных топографических планов на территориях в Краснодарском крае.

74.Составление топографических планов линейных объектов.

75.Анализ веб-приложений для мониторинга и анализа площадки строительства с применением беспилотных летательных аппаратов.

76.Использование данных дистанционного зондирования для получения 3D моделей объектов промышленных территорий Краснодарского края и создания виртуальных туров.

77.Создание сферических aэропанорамна основе данных полученных с беспилотных летательных аппаратов.

78.Использование серверной Веб-ГИС для хранения и организации многопользовательского доступа к результатам проведения геодезических работ.

79.Использование воздушных 3D панорам при проведении геодезических работ.

80.Измерение картометрических характеристик объектов гидрографии Краснодарского края по спутниковым снимкам.

81.Анализ цифровой модели рельефа речного бассейна в QGIS на примере р. Кубань.

82.Исследование лесных массивов в Краснодарском крае на основе данных дистанционного зондирования земли.

83.Использование данных воздушного лазерного сканирования с беспилотного летательного аппарата для создания топографического плана территории в Краснодарском крае.

84.Использование геоинформационных систем для автоматизации задач математической картографии.

85.Анализ рынка веб-приложений для обеспечения многопользовательского доступа к результатам аэрофотосъемки территории Краснодарского края, произведенной с помощью беспилотных летательных аппаратов.

86.Получение текстурированных 3D-моделей на основе данных аэрофотосъемки.

87.Наблюдение за изменениями территории проведения инженерных изысканий с помощью съемки с беспилотного летательного аппарата.

88.Создание Mesh 3D моделей при проведение инженерных изысканий.

89.Перспектива проведения геотехнический мониторинга с помощью фотограмметрической обработки данных.

90.Получение и использование в работе цифровой модели рельефа по данным с беспилотного летательного аппарата.

91.Специфика дешифрирования растительного покрова и гидрографии по данным космосъемки.

92.Создание цифровой модели рельефа на территории Краснодарского края в программах ГИС.

93.Создании топографических планов в Civil 3D на основе данных геодезической съемки Краснодарского края.

94.Специфика конвертирования цифровых моделей местности Краснодарского края из nanoCAD в QGIS.

95.Использование мультиспектральных спутниковых снимков при создании обзорных схем для производства геодезических работ в Краснодарском крае.

96.Применение интегрированных программных комплексов для камеральной обработки данных инженерно-геодезических изысканий проведенных в Краснодарском крае.

97.Исследование состояния полей в Краснодарском крае по данным дистанционного зондирования земли.

98.Исследование температуры поверхности города Краснодара по спутниковым снимкам.

99.Применения 3D моделей при проведении геодезических работ.

25

#### **РЕШЕНЗИЯ**

# на программу ГОСУДАРСТВЕННОЙ ИТОГОВОЙ АТТЕСТАЦИИ для специальности 21.02.20 Прикладная геодезия

ГОСУДАРСТВЕННОЙ ИТОГОВОЙ Рабочая программа  $\Phi$  TOC  $\Box$  CITO специальности АТТЕСТАЦИИ соответствует среднего 21.02.20 образования Прикладная геодезия, профессионального утвержденного приказом Министерства образования и науки Российской Федерации от 16 июля 2022 г. № 617.

В рабочую программу ГИА включены разделы:

Общие положения программы;

Паспорт программы;

Формы государственной итоговой аттестации;

Структура и содержание выпускной квалификационной работы;

Типовые критерии оценки сформированности компетенции при государственной итоговой аттестации;

Рецензирование выпускных квалификационных работ;

Процедура защиты выпускной квалификационной работы.

Структура и содержание рабочей программы соответствуют целям образовательной программы СПО по специальности 21.02.20 Прикладная геодезия и будущей профессиональной деятельности студента.

Объем программы государственной итоговой аттестации полностью соответствует учебному плану подготовки по данной специальности. В программе четко сформулированы цели обучения, а также прогнозируемые государственной итоговой аттестации. обучения  $\Pi$  O результаты предусмотрено логически последовательное изложение материала..

На основании проведенной экспертизы можно сделать заключение, что рабочая программа ГОСУДАРСТВЕННОЙ ИТОГОВОЙ АТТЕСТАЦИИ по специальности 21.02.20 Прикладная геодезия соответствует требованиям стандарта, а также современным требованиям рынка труда.

Генеральный директор ООО «Строй-макс»

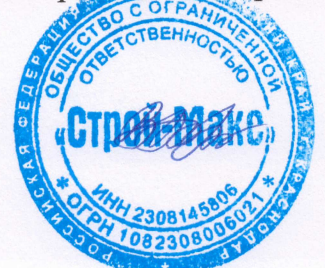

Вовк Алла Викторовна

### **РЕШЕНЗИЯ** на программу ГОСУДАРСТВЕННОЙ ИТОГОВОЙ АТТЕСТАЦИИ лля специальности 21.02.20 Прикладная геодезия

программа ГОСУДАРСТВЕННОЙ ИТОГОВОЙ АТТЕСТАЦИИ Рабочая разработана на основе Федерального государственного образовательного стандарта (далее - ФГОС) по специальности среднего профессионального образования (далее СПО) 21.02.20 Прикладная геодезия, утвержденного приказом Минобрнауки РФ от 16 июля 2022 г. № 617.

Программа государственной итоговой аттестации разработана на основе в соответствии с Федеральным законом «Об образовании В Российской Федерации» от 29 декабря 2012 г. № 273-ФЗ, приказом Министерства образования и науки Российской Федерации от 14 июня 2013 г. № 464 «Об утверждении порядка организации и осуществления образовательной деятельности по образовательным программам среднего профессионального образования» (с изменениями), приказом Министерства образования и науки Российской Федерации от 16 августа 2013 г. № 968 «Об утверждении Порядка проведения государственной итоговой аттестации по образования» среднего профессионального образовательным программам изменениями приказ Министерства образования и науки Российской Федерации от 31 января 2014 г. № 74), Федеральными государственными образовательными стандартами среднего профессионального образования (далее - ФГОС СПО), письмом Минобрнауки России от 20 июля 2015 г. № 06-846 «Методические рекомендации по организации выполнения и защиты Выпускной квалификационной работы в образовательных организациях, реализующих образовательные программы среднего профессионального образования по программам подготовки специалистов среднего звена», Уставом федерального государственного бюджетного образовательного учреждения высшего образования «Кубанский государственный университет» (далее -Университет), Положением об организации выполнения и защиты выпускной программам среднего работы  $\overline{10}$ образовательным квалификационной профессионального образования в федеральном государственном образовательном учреждении высшего образования» Кубанский государственный университет» и в его филиалах, утвержденном приказом от 31.05.2016 г. № 878, Положением об ИНСПО и другими локальными актами, регламентирующими учебный процесс в высшем образовательные программы среднего реализующем учебном заведении, профессионального образования.

Целью государственной итоговой аттестации является установление степени готовности обучающихся к самостоятельной деятельности, сформированности является установление степени готовности компетенций, профессиональных обучающихся к самостоятельной деятельности, сформированности профессиональных результатов соответствия освоения определение является компетенций, обучающимися основной профессиональной образовательной программы среднего профессионального образования по специальности 21.02.20 Прикладная геодезия.

Разработанная программа государственной итоговой аттестации специальности 21.02.20 Прикладная геодезия может быть рекомендована для использования в учебном процессе при подготовке специалистов по специальности 21.02.20 Прикладная геодезия.

Директор ООО «Континент-Строй»

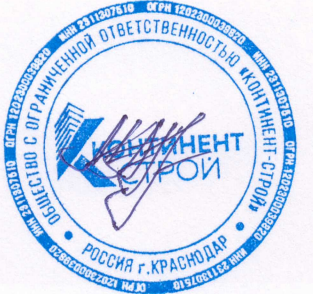

Мжачих Сергей Александрович